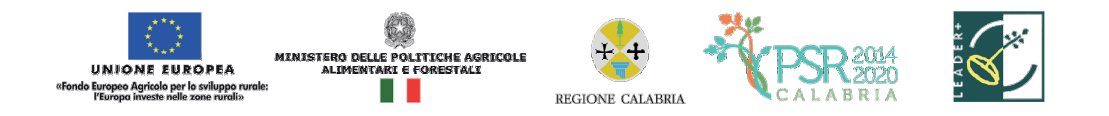

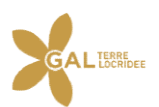

# PAL "Ge.L.So.M.In.I."

# PROGRAMMA DI SVILUPPO RURALE (P.S.R.)<br>DELLA REGIONE CALABRIA 2014 – 2020 DELLA REGIONE CALABRIA 2014 MISURA 19 – SOSTEGNO ALLO SVILUPPO LOCALE LEADER SURA 19 – SOSTEGNO ALLO SVILUPPO LOCALE LEAD<br>(SLTP - SVILUPPO LOCALE DI TIPO PARTECIPATIVO) 19.2 – Sostegno all'esecuzione delle operazioni nell'ambito della strategia Operazione 19.2.01 "Sostegno all'esecuzione delle operazioni nell'ambito della strategia"

# AVVISO PUBBLICO

# Misura 4: Investimenti in immobilizzazioni materiali

Intervento 4.01.01: Investimenti nelle aziende agricole

(Per i Comuni compresi nella localizzazione SRAI)

# DISPOSIZIONI PROCEDURALI

PAL, Piano di Azione Locale Gelsomini Azione 5.2. Cura e valorizzazione del territorio e delle sue risorse

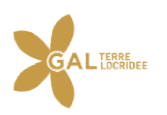

# SOMMARIO

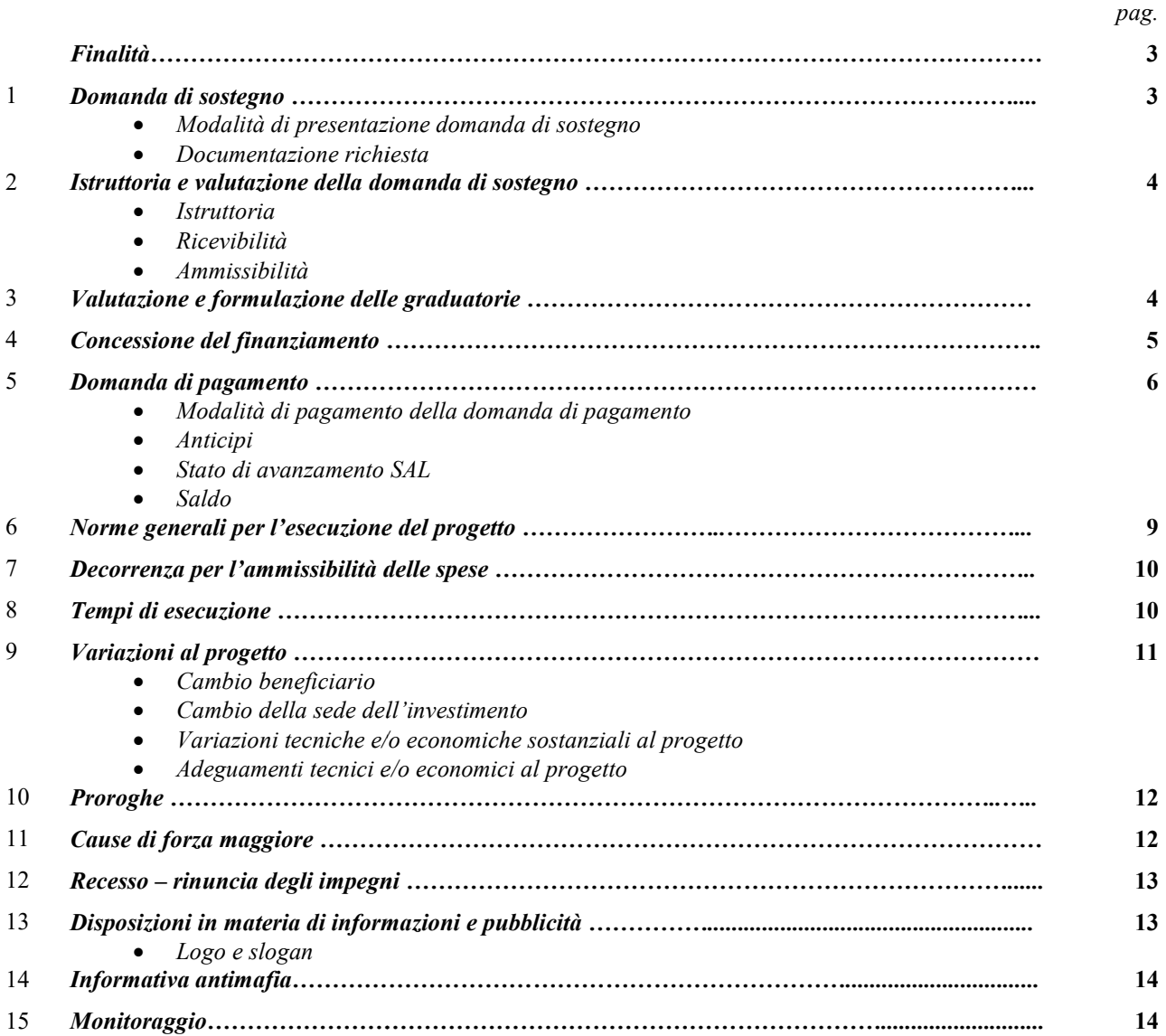

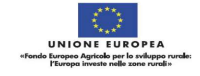

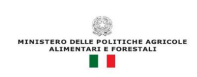

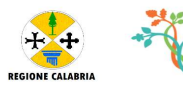

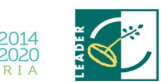

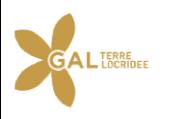

# FINALITÀ

Le presenti disposizioni definiscono lo schema procedurale per la presentazione, il trattamento e la gestione delle<br>domande di sostegno e di pagamento per la domande di sostegno e di pagamento per la

- Misura 4: Investimenti in immobilizzazioni materiali
- Intervento 4.01.01: Investimenti nelle aziende agricole

# 1. DOMANDA DI SOSTEGNO

# 1.1. Modalità di presentazione della domanda di sostegno

È possibile presentare domande di sostegno a valere sulla misura 4 intervento 4.01.01 secondo le modalità esposte nel presente documento.

Le domande volte ad ottenere la concessione del sostegno, formulate esclusivamente sugli appositi modelli, devono Le domande volte ad ottenere la concessione del sostegno, formulate esclusivamente sugli appositi modelli, devono<br>essere prodotte utilizzando la funzionalità on line messa a disposizione dall'Organismo Pagatore ARCEA dispo mediante il portale SIAN per il tramite di un Centro Autorizzato di Assistenza Agricola accreditato dall'OP ARCEA ovvero di un professionista accreditato.

È obbligatorio compilare i campi relativi all'indicazione dei recapiti telefonici e della PEC dei soggetti richiedenti.

Non sono accettate e quindi ritenute valide le domande che pervengono con qualsiasi altro mezzo all'infuori di quello telematico. Non sono accettate e quindi ritenute valide le domande che pervengono con qualsiasi altro mezzo all'infuori di quello<br>telematico.<br>Unitamente alla domanda dovrà essere compilata sul sistema la sezione di autoverifica del pu

di selezione da parte dell'utente abilitato che dovrà sottoscriverla con firma autografa oppure elettronica secondo le stesse modalità previste per la domanda di sostegno. ssa a disposizione dall'Organismo Pagatore ARCEA disponibile<br>Autorizzato di Assistenza Agricola accreditato dall'OP ARCEA<br>e dei recapiti telefonici e della PEC dei soggetti richiedenti.<br>e che pervengono con qualsiasi altro

L'utente abilitato completata la fase di compilazione della domanda, effettua la stampa del modello da sistema contrassegnato con un numero univoco (barcode) e – previa sottoscrizione da parte del richiedente – procede con il rilascio telematico attraverso il Sian che registra la data di presentazione. parte dell'utente abilitato che dovrà sottoscriverla con firma autografa oppure elettronica secondo le modalità previste per la domanda di sostegno.<br>Ite abilitato completata la fase di compilazione della domanda, effettua

Si evidenzia che solo con la fase del rilascio telematico la domanda si intende effettivamente presentata all'Organismo Pagatore ARCEA (N.B. la sola stampa della domanda non costituisce prova di presentazione della domanda all'Organismo Pagatore ARCEA).

Relativamente alla modalità di presentazione della domanda, che deve avvenire esclusivamente in via telematica viene introdotta la firma elettronica. Il beneficiario che ha registrato le proprie informazioni anagrafiche sul portal portale ARCEA (utente qualificato) può sottoscrivere la domanda con firma elettronica mediante codice OTP.

Attraverso questa modalità, il sistema verificherà che l'utente sia registrato nel sistema degli utenti qualificati e che sia abilitato all'utilizzo della firma elettronica. Nel caso non rispettasse i requisiti, l'utente verrà invitato ad aggiornare le informazioni. Se il controllo è positivo verrà inviato l'OTP con un SMS sul cellulare del beneficiario; il codice resterà valido per un intervallo di tempo limitato e dovrà essere digitato dall'utente per convalidare il rilascio della domanda. La domanda dovrà risultare corredata di tutta la documentazione prevista dal bando. enzia che solo con la fase del rilascio telematico la domanda si intende effettivamente presentata all'Organismo<br>e ARCEA (N.B. la sola stampa della domanda non costituisce prova di presentazione della domanda<br>anismo Pagato

All'esito del rilascio della domanda, la stessa, senza gli allegati, dovrà essere trasmessa, entro i successivi cinque giorni, via PEC agli uffici del GAL Terre Locridee, al seguente indirizzo galterrelocride@pec.it.

Si precisa che, ai fini della valutazione, farà fede esclusivamente la documentazione caricata sul sistema SIAN.

La tenuta del fascicolo relativo alle domande di sostegno e di pagamento, in modalità esclusivamente elettronica, con tutta la documentazione pertinente, rimarrà custodito presso gli uffici del CAA ovvero del professionista autorizzato, fatte salve le acquisizioni del fascicolo da parte del GAL Terre Locridee, dell'Organismo pagatore, da parte del Dipartimento Agricoltura e di tutti gli organismi nazionali e comunitari preposti a controlli e verifiche ai sensi della vigente normativa. La tenuta del fascicolo relativo alle domande di sostegno e di pagamento, in modalità esclusivamente elettronica, con<br>tutta la documentazione pertinente, rimarrà custodito presso gli uffici del CAA ovvero del professionist

La domanda di sostegno può essere oggetto di modifica, dopo la presentazione, solo ed esclusivamente in caso sia accertata la presenza di errori c.d. palesi, per l'elenco dei quali si rimanda alla circolare n. 05 del 14.07.2015 emanata esclusivamente tramite posta elettronica certificata (PEC) entro 10 giorni dalla data di accettazione della domanda di sostegno all'indirizzo PEC del GAL. enza gli allegati, dovrà essere trasmessa, entro i successivi cinque giorni, seguente indirizzo <u>galterrelocride@pec.it</u><br>e esclusivamente la documentazione caricata sul sistema SIAN.<br>li sostegno e di pagamento, in modalità

Nell'oggetto dovrà essere indicata la seguente dicitura:

"ERRORE PALESE BANDO GAL TERRE LOCRIDEE MISURA 4 INTERVENTO 4.01.01 aziende agricole".

# 1.2. Documentazione richiesta

La presentazione delle domande di sostegno/pagamento, per come riportato nel precedente paragrafo 1 1.1, presuppone l'utilizzo della modulistica predisposta dall'Organismo Pagatore ARCEA. Il richiedente, con la sottoscrizione della domanda, assume, quali proprie, le dichiarazioni e gli impegni di carattere generale riportate nella stessa. Si farà riferimento alla documentazione prevista all'interno delle "Disposizioni Attuative" della Misura. amente tramite posta elettronica certificata (PEC) entro 10 giorni dalla data di<br>
20 all'indirizzo PEC del GAL.<br>
getto dovrà essere indicata la seguente dicitura:<br>
RE PALESE BANDO GAL TERRE LOCRIDEE MISURA 4 INTERVENT<br>
agr

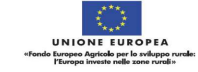

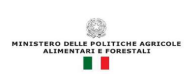

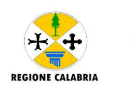

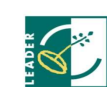

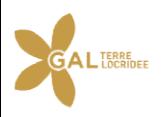

Ai fini della dimostrazione della geo-referenzialità, la cartografia tematica necessaria per le definizioni delle condizioni Ai fini della dimostrazione della geo-referenzialità, la cartografia tematica necessaria per le definizioni delle condizioni<br>di ammissibilità e/o per la definizione di elementi geografici inerenti ai criteri di selezione è consultazione sul sito www.calabriapsr.it

#### 2. ISTRUTTORIA E VALUTAZIONE DELLA DOMANDA DI SOSTEGNO 2.1. Istruttoria

L'istruttoria delle domande di sostegno riguarderà la verifica della ricevibilità ed ammissibilità della domanda e, successivamente, la valutazione secondo i criteri di selezione individuati per la Misura e riportati nelle Disposizioni attuative. successivamente, la valutazione secondo i criteri di selezione individuati per la Misura e riportati nelle Disposizioni<br>attuative.<br>L'esame delle domande sarà effettuato dal GAL Terre Locridee attraverso istruttori apposita

potranno avvalere del supporto dei CAA ovvero del professionista accreditato, per quanto inerente alle attività di identificazione, classificazione e ordinamento della documentazione di progetto. ttraverso istruttori appositamente nominati che si<br>a accreditato, per quanto inerente alle attività di<br>di progetto.<br>supporto tecnico specialistico laddove si rendesse<br>il responsabile del procedimento amministrativo è

IL GAL Terre Locridee si riserva altresì di avvalersi di eventuale supporto tecnico specialistico laddove si rendesse necessaria la fruizione di tali servizio. anno avvalere del supporto dei CAA ovvero del professionista accreditato, per quanto inerente alle attività<br>tificazione, classificazione e ordinamento della documentazione di progetto.<br>GAL Terre Locridee si riserva altresì

Per ciascuna domanda di sostegno ai sensi della L. 241/90 e s.m. e i., il responsabile del procedimento amministrativo è il Responsabile del PAL Gelsomini.

 $\hat{E}$ ' in ogni caso applicabile quanto previsto dall'art. 6, comma 1, lett. b) della L. 241/90 e s.m.i.

# 2.2. Ricevibilità

Le domande di sostegno pervenute saranno oggetto di una verifica di ricevibilità che riguarderà:

- il rispetto dei tempi di presentazione della domanda;
- la completezza dei dati inseriti nella domanda, compresa la sottoscrizione della stessa nelle modalità prevista dalle presenti disposizioni, in particolare dal paragrafo 1.1; di presentazione della domanda;<br>lati inseriti nella domanda, compresa la sottoscrizione della stessa nelle modalità prevista<br>i, in particolare dal paragrafo 1.1;<br>documentazione allegata alla domanda;<br>ni debitorie nei confr
- la completezza della documentazione allegata alla domanda;
- l'assenza di posizioni debitorie nei confronti dell'Organismo Pagatore ARCEA.
- L'assenza di uno solo dei requisiti di cui ai punti precedenti comporterà la non ricevibilità della domanda.

# 2.3. Ammissibilità

Il controllo di ammissibilità sarà finalizzato ad accertare la presenza dei requisiti di ammissibilità previsti nelle Disposizioni attuative e con riferimento alla misura/intervento, in capo al soggetto richiedente. Il controllo di ammissibilità sarà finalizzato ad accertare la presenza dei requisiti di ammissibilità previsti nelle<br>Disposizioni attuative e con riferimento alla misura/intervento, in capo al soggetto richiedente.<br>In sed

presentati allo scopo di provare l'ammissibilità alla spesa proposta e la congruità dei relativi costi.

Il GAL Terre Locridee eseguirà, attraverso visite aziendali i controlli previsti dalla normativa vigente per le autodichiarazioni rese ai sensi del D.P.R. 445/00. In presenza di dichiarazioni mendaci l'Amministrazione procedere oltre che alla archiviazione della istanza, anche all'avvio delle procedure previste per tale fattispecie di irregolarità dalla normativa nazionale e comunitaria e ne darà comunicazione al responsabile di misura individuato dal irregolarità dalla normativa nazionale e comunitaria e ne darà comunicazione al responsabile d<br>Dipartimento Agricoltura ed all'ARCEA per i successivi atti che si dovessero rendere necessari. o verificati i documenti prodotti dal soggetto richiedente, inclusi quelli<br>
à alla spesa proposta e la congruità dei relativi costi.<br>
2 visite aziendali i controlli previsti dalla normativa vigente per le<br>
145/00. In prese

L'assenza di uno dei requisiti di ammissibilità previsti dalla Misura/Intervento comporterà la non ammissibilità e conseguente archiviazione della domanda. i che si dovessero rendere necessari.<br>Ialla Misura/Intervento comporterà la non ammissibilità e<br>Ituare visite in azienda al fine di acquisire ulteriori elementi

Il GAL si riserva inoltre, durante la fase istruttoria, di effettuare visite in azienda al fine di acquisire ulteriori elemen conoscitivi e/o di verifica e conferma di quanto dichiarato in sede di domanda di sostegno.

In nessun caso sarà ammessa la facoltà di presentare e/o acquisire documentazione obbligatoria richiesta dal bando successivamente alla data della domanda di sostegno, fatto salvo quanto previsto al precedente paragrafo relativamente agli errori palesi. conseguente archiviazione della domanda.<br>Il GAL si riserva inoltre, durante la fase istruttoria, di effettuare visite in azienda al fine di acquisire ulteriori elementi<br>conoscitivi e/o di verifica e conferma di quanto dich egno, fatto salvo quanto previsto al precedente paragrafo relativamente<br>, previsto dalla misura/intervento, sarà oggetto di valutazione di

Il piano di sviluppo aziendale/business plan, previsto dalla misura/intervento, sarà oggetto di valutazione di<br>ammissibilità secondo le specifiche previste nell'ambito della misura/intervento. La presentazione del piano di ammissibilità secondo le specifiche previste nell'ambito della misura/intervento. La presentazione del piano di sviluppo aziendale/business plan dovrà avvenire sul modello predisposto dal GAL Terre Locridee.

I dati di carattere produttivo e le informazioni di carattere economico sono da riportare all'interno del business plan in modo veritiero. La fornitura di dati ed informazioni non veritiere, in grado di alterare in modo significativo modo veritiero. La fornitura di dati ed informazioni non veritiere, in grado di alterare in modo signifi<br>l'attendibilità del piano di sviluppo aziendale/business plan, è causa di inammissibilità della domanda di sostegno.

# 3. VALUTAZIONE E FORMULAZIONE DELLE GRADUATORIE

A seguito dell'istruttoria di ammissibilità verranno attribuiti i punteggi secondo i requisiti e i criteri di selezione previsti nelle disposizioni attuative della Misura/Intervento. A seguito dell'istruttoria di ammissibilità verranno attribuiti i punteggi secondo i requisiti e i criteri di selezione previsti<br>nelle disposizioni attuative della Misura/Intervento.<br>A chiusura della valutazione di tutte l

A chiusura della valutazione di tutte le istanze pervenute il GAL Terre Locridee, ai sensi della Convenzione stipulata con la Regione Calabria Dipartimento Agricoltura e Risorse Agroalimentari repertorio la graduatoria provvisoria e l'elenco delle domande risultate non ricevibili e non ammissibili, con la relativa motivazione. Verranno fatti salvi i diritti dei proponenti le domande comprese tra quelli non ammessi/non ricevibili a motivazione. Verranno fatti salvi i diritti dei proponenti le domande comprese tra quelli non ammessi/non ricevibili a<br>proporre, esclusivamente a mezzo PEC, eventuali istanze di riesame entro i successivi 10 giorni dalla p ate non ric<br>mande com<br>esame entro

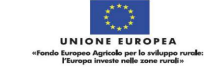

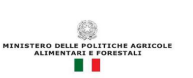

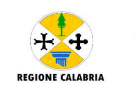

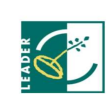

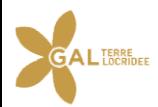

sito della graduatoria. Il GAL Terre Locridee si pronuncerà sulle istanze di riesame nei successivi 10 giorni. In esito alla sito della graduatoria. Il GAL Terre Locridee si pronuncerà sulle istanze di riesame nei successivi 10 giorni. In esito alla<br>procedura di riesame, verrà formulata la proposta di graduatoria definitiva per l'approvazione de Consiglio di Amministrazione del GAL.

La suddetta proposta di graduatoria definitiva nonché l'elenco delle domande escluse approvati con delibera del C.d.A. La suddetta proposta di graduatoria definitiva nonché l'elenco delle domande escluse approvati con delibera del C.d.A.<br>saranno successivamente trasmesse all'Autorità di Gestione della Regione Calabria - Dipartimento Agrico Risorse Agroalimentari - per il rilascio del parere obbligatorio di coerenza programmatica.

Ottenuto il parere di coerenza programmatica la graduatoria definitiva sarà pubblicata sul sito istituzionale del GAL<br>Terre Locridee: www.galterrelocridee.it. Terre Locridee: www.galterrelocridee.it

Tale modalità di pubblicità assolve all'obbligo della notifica/comunicazione a tutti i soggetti richiedenti.

Tale modalità di pubblicità assolve all'obbligo della notifica/comunicazione a tutti i soggetti richiedenti.<br>Le domande saranno ammesse a contributo fino alla concorrenza delle risorse disponibili per la Misura/Intervento.

Nei casi di ex-aequo nell'attribuzione del punteggio la precedenza è assegnata sulla base di quanto previsto nei "Criteri di selezione" dando priorità alle domande di aiuto presentate da donne e dal soggetto con l'età inferiore.

Eventuali risorse aggiuntive anche rinvenienti da economie di spesa/rinunce/revoche potranno essere utilizzate per lo Eventuali risorse aggiuntive anche rinvenienti da economie di spesa/rinunce/revoche potranno essere utilizzate per lo<br>scorrimento della graduatoria. Le risorse finanziarie che non risultassero utilizzate con le graduatorie riallocate nelle graduatorie successive della stessa misura. rie che non risultassero utilizzate con le graduatorie potranno essere<br>misura.<br>ramente finanziato<br>imento di concessione, l'Amministrazione del GAL procederà ad

La graduatoria terminerà con l'ultimo progetto interamente finanziato

# 4. CONCESSIONE DEL FINANZIAMENTO

Preliminarmente alla sottoscrizione del provvedimento di concessione, l'Amministrazione acquisire la documentazione prevista nel punto 12.2 delle Disposizioni Attuative, anche a comprova della veridicità delle dichiarazioni rese in domanda nonché, ove pertinenti, alle verifiche ai sensi del Regolamento sul funzionamento del Registro Nazionale degli Aiuti di Stato graduatorie successive della stessa misura.<br>terminerà con l'ultimo progetto interamente finanziato<br>**ONE DEL FINANZIAMENTO**<br>te alla sottoscrizione del provvedimento di concessione, l'Amministrazione del GAL procederà ad<br>cum

Le concessioni di contributo ricadenti su terreni agricoli, a qualunque titolo acquisiti ed a prescindere dal loro valore complessivo, salvo diverse determinazioni da parte dell'OP/organismi centrali, saranno, inoltre, subordinate all'esito delle verifiche dell'informazione prefettizia ai sensi del D. Lgs.159/2011, così come innovato dalla L. 17 ottobre 2017, n. 161. del Registro Nazionale degli Aiuti di Stato<br>
Le concessioni di contributo ricadenti su terreni agricoli, a qualunque titolo acquisiti ed a prescindere dal loro valore<br>
complessivo, salvo diverse determinazioni da parte del , anche a comprova della veridicità<br>del Regolamento sul funzionamento<br>isiti ed a prescindere dal loro valore<br>aranno, inoltre, subordinate all'esito<br>ne innovato dalla L. 17 ottobre 2017,<br>del GAL Terre Locridee, dovranno

I provvedimenti di concessione del sostegno adottati dalle competenti strutture del GAL riportare almeno le seguenti informazioni:

- CUP;
- riferimento all'avviso pubblico in forza del quale è stata presentata la domanda;
- riferimenti agli atti procedimentali;
- dati finanziari relativi all'investimento proposto, all'investimento ammesso ed al contributo ammesso a seguito di istruttoria tecnico-amministrativa. Sia le spese ammesse che il contributo concedibile dovranno essere indicati distintamente;
- modalità di erogazione del contributo (conto capitale e/o conto interessi), con indicazione delle disposizioni modalità di erogazione del contributo (conto capitale e/o conto interessi), con indicazione delle operative per la concessione di pagamento a titolo di anticipo, acconti in corso d'opera o saldo finale;
- $\bullet$  prescrizioni e obblighi derivanti dal procedimento istruttorio;
- obblighi e limiti derivanti dai vincoli di destinazione e dal periodo di non alienabilità (Art. 71del Reg 1303/2013), nonché dagli impegni ex-post successivi al pagamento del saldo finale ed indicazione della loro durata;
- tempistica di realizzazione e termine entro il quale i lavori dovranno essere ultimati. Dovrà essere specificato che il mancato rispetto delle scadenze previste comporta la decadenza totale e la revoca del contributo; blighi e limiti derivanti dai vincoli di destinazione e dal periodo di non alienabilità (Art. 71del Reg 1303/2013), onché dagli impegni ex-post successivi al pagamento del saldo finale ed indicazione della loro durata;<br>mpi
- obblighi in materia di adempimenti contabili d dei flussi finanziari ed ai pagamenti in contanti;
- obblighi in materia di informazione e pubblicità;
- obblighi in materia di informazione e pubblicità;<br>
 obblighi concernenti gli adempimenti connessi al monitoraggio fisico e finanziario degli interventi;<br>
 obblighi concernenti gli adempimenti connessi al monitoraggio fis
- obbligo di comunicazione circa l'avvenuto inizio dei lavori, laddove pertinente, che deve essere compatibile con i tempi di realizzazione degli interventi oggetto di contributo;
- tempi di realizzazione degli interventi oggetto di contributo;<br>
 obbligo di comunicare eventualmente il nominativo del direttore dei lavori e del responsabile della sicurezza del cantiere;
- obbligo del rispetto del Regolamento n. 702 del 25 giugno 2014 che dichiara alcune categorie di aiuti compatibili obbligo del rispetto del Regolamento n. 702 del 25 giugno 2014 che dichiara alcune categorie di aiuti compatibili con il mercato interno, che il mercato interno, nella misura in cui incidano sugli scambi tra Stati membri, gli aiuti concessi dagli Stati, ovvero mediante risorse statali, sotto qualsiasi forma che, favorendo talune imprese o talune produzioni, falsino o minaccino<br>concorrenza).<br>riferimenti in ordine al sistema dei controlli, delle riduzioni e delle sanzioni; concorrenza). el destinatario finale, comprese le limitazioni relative alla gestione<br>
i;<br>
i;<br>
al monitoraggio fisico e finanziario degli interventi;<br>
iio dei lavori, laddove pertinente, che deve essere compatibile con i<br>
ii contributo;<br>
- riferimenti in ordine al sistema dei controlli, delle riduzioni e delle sanzioni;

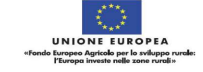

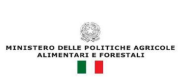

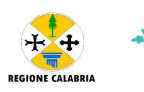

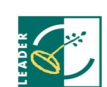

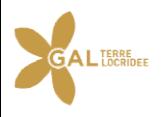

 e il provvedimento di concessione dovrà essere sottoscritto, per accettazione, dal soggetto beneficiario interessato e il provvedimento di concessione dovrà essere sottoscritto, per accettazione, dal soggetto beneficiario interessato<br>ed essere ritrasmesso esclusivamente attraverso posta elettronica certificata (PEC) del soggetto richiede della domanda di sostegno, all'indirizzo mail *galterrelocride@pec.it* entro 30 gg dalla data di ricezione della stessa.

# 5. DOMANDA DI PAGAMENTO

# 5.1. Modalità di presentazione della domanda di pagamento

Il sostegno viene erogato dall'Organismo Pagatore (ARCEA) a seguito della presentazione di una domanda di pagamento inoltrata dal soggetto beneficiario.

I pagamenti sono autorizzati dalla Regione dopo l'effettuazione delle verifiche e degli accertamenti previsti compresi quelli relativi alla corretta applicazione del Regolamento per il funzionamento del Registro Nazione Aiuti di Stato ed a quelli collegati alla normativa nazionale antimafia e sulla base degli schemi procedurali condivisi con l'Organismo Pagatore (ARCEA). Il sostegno viene erogato dall'Organismo Pagatore (ARCEA) a seguito della presentazione di una domanda di<br>pagamento inoltrata dal soggetto beneficiario.<br>I pagamenti sono autorizzati dalla Regione dopo l'effettuazione delle

Le domande, volte ad ottenere il pagamento del sostegno, formulate esclusivamente sugli appositi modelli, devono mediante il portale SIAN (www.sian.it), per il tramite di un Centro Autorizzato di Assistenza Agricola accreditato dall'OP ARCEA ovvero del professionista accreditato. È obbligatorio compilare i campi relativi all'indicazione dei recapiti telefonici e della PEC dei soggetti richiedenti.

Non sono accettate e quindi ritenute valide le domande che pervengono con qualsiasi altro mezzo Non sono accettate e quindi ritenute valide le domande che pervengono con qualsiasi altro mezzo<br>all'infuori di quello telematico.<br>L'utente abilitato completata la fase di compilazione della domanda, effettua la stampa del

all'infuori di quello telematico.

L'utente abilitato completata la fase di compilazione della domanda, effettua la stampa del modello da sistema<br>contrassegnato con un numero univoco (barcode) e – previa sottoscrizione da parte del richiedente – procede con rilascio telematico attraverso il Sian che registra la data di presentazione.

Si evidenzia che solo con la fase del rilascio telematico la domanda si intende effettivamente presentata all'Organismo Si evidenzia che solo con la fase del rilascio telematico la domanda si intende effettivamente presentata all'Organismo<br>Pagatore ARCEA (N.B. la sola stampa della domanda non costituisce prova di presentazione della domanda all'Organismo Pagatore ARCEA).

Oltre alla modalità standard di presentazione della domanda, che prevede la firma autografa del richiedente sul modello cartaceo, viene, altresì, introdotta la firma elettronica. Il beneficiario che ha registrato le proprie infor informazioni anagrafiche sul portale ARCEA (utente qualificato) può sottoscrivere la domanda con firma elettronica mediante codice OTP.

Attraverso questa modalità, il sistema verificherà che l'utente sia registrato nel sistema degli utenti qualificati e che sia abilitato all'utilizzo della firma elettronica. Nel caso non rispettasse i requisiti, l'utente verrà invitato ad aggiornare l le informazioni. Se il controllo è positivo verrà inviato l'OTP con un SMS sul cellulare del beneficiario; il codice resterà valido per un intervallo di tempo limitato e dovrà essere digitato dall'utente per convalidare il rilascio della domanda. ie alla modalità standard di presentazione della domanda, che prevede la firma autografa del richiedente sul modello aceo, viene, altresì, introdotta la firma elettronica. Il beneficiario che ha registrato le proprie infor

Le domande di pagamento compilate telematicamente non verranno rilasciate dal sistema in caso di compilazione incompleta e/o in presenza di anomalie bloccanti.

Alla domanda di pagamento, il beneficiario dovrà allegare i documenti specificati nei successivi sotto-paragrafi 5.2, 5.3 e 5.4 per ciascun tipo di domanda di pagamento.

L'Organismo Pagatore effettuerà il pagamento direttamente al beneficiario trasmettendo una copia dell'avvenuto pagamento al GAL.

Su tutti gli originali dei documenti giustificativi di spesa dovrà essere apposta, la dicitura "Fattura pagata con il concorso delle risorse FEASR – PSR Calabria 2014 Calabria 2014-2020……Misura/e…….., CUP…..".

Ai fini dell'accertamento delle spese sostenute e della verifica sulla corretta e conforme realizzazione del progetto, potrà essere richiesta ogni altra documentazione utile. essere richiesta ogni altra documentazione utile.<br>Su tutti gli atti dei documenti relativi al progetto ed alla sua attuazione (es: atti, contratti, documenti di spesa e di

pagamenti, etc.) dovrà essere indicato il codice che identifica il progetto d'investimento pubblico (CUP). pagamenti, etc.) dovrà essere indicato il codice che identifica il progetto d'investimento pubblico (C<br>Tale codice, acquisito in fase di emissione del provvedimento di concessione, sarà in esso riportato

Tutta la documentazione relativa al progetto ed alla sua attuazione (es.: atti, contratti, documenti di spesa e di Tutta la documentazione relativa al progetto ed alla sua attuazione (es.: atti, contratti, documenti di spesa e di<br>pagamento, etc.) dovrà essere tenuta a disposizione dall'impresa per gli accertamenti, i controlli e le isp dal presente avviso dalla data di erogazione del saldo. dal presente avviso dalla data di erogazione del saldo.<br> **Gli aiuti possono essere erogati secondo le seguenti modalità:**<br> **•** anticipo;<br> **•** saldo.<br> **5.2. Anticipi**<br>
In base agli artt. 45 e 63 del Reg. (UE) n. 1305/2 della verifica sulla corretta<br>to ed alla sua attuazione<br>le identifica il progetto d'in<br>vvedimento di concessione<br>d alla sua attuazione (es<br>ne <u>dall'impresa</u> per gli ace<br>ldo.<br>tti modalità:<br>2013, i beneficiari del sos

Gli aiuti possono essere erogati secondo le seguenti modalità:

- anticipo;
- stato di avanzamento;
- saldo.
- 5.2. Anticipi

competente organismo pagatore il versamento di un anticipo non superiore al 50% del contributo pubblico per

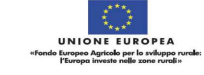

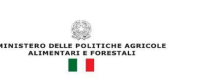

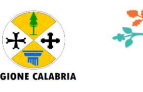

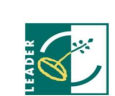

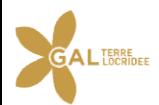

l'investimento se tale possibilità è prevista nel programma di sviluppo rurale e nel PAL. L'ammontare di tale anticipo non può superare il 50% del contributo pubblico spettante per l'investimento stesso e deve essere subordinato al rilascio di una garanzia bancaria, o equivalente, corrispondente al 100% dell'ammontare dell'anticipo e e nel PAL. L'ammont.<br>stesso e deve essere sub<br>tare dell'anticipo stesso.

Nel caso in cui il progetto si concluda con un pagamento complessivo inferiore all'importo approvato, occorre recuperare gli interessi maturati sulla parte eccedente l'anticipo pagato. Nel caso in cui il progetto si concluda con un pagamento complessivo inferiore all'importo approvato, occorre<br>recuperare gli interessi maturati sulla parte eccedente l'anticipo pagato.<br>L'erogazione dell'anticipo viene effe

e della seguente documentazione:

- fideiussione bancaria o polizza assicurativa irrevocabile, incondizionata ed escutibile a prima richiesta, di durata corrispondente al periodo previsto per la realizzazione dell'investimento a favore dell'Organismo Pagatore di fideiussione bancaria o polizza assicurativa irrevocabile, incondizionata ed escutibile a prima richiesta, di durata<br>corrispondente al periodo previsto per la realizzazione dell'investimento a favore dell'Organismo Pagator Pagatore. Le garanzie fideiussorie dovranno essere stipulate con istituti bancari o con imprese di assicurazione autorizzate dall'Organismo Pagatore sulla base degli elenchi che lo stesso renderà noti; simile predisposto dallo stesso Organismo<br>tuti bancari o con imprese di assicurazione<br>sso renderà noti;<br>oggetto beneficiario interessato.<br>accettazione, da parte del beneficiario, della<br>luderà il procedimento di liquidazion
- sottoscrizione per accettazione del provvedimento di concessione dal so soggetto beneficiario interessato.

L'anticipo può essere richiesto entro e non oltre 60 giorni dalla data di accettazione, da parte del beneficiario, della comunicazione di concessione del contributo. L'amministrazione concluderà il procedimento di successivi 60 giorni. Termini differenti sono possibili ove contenuti nella comunicazione di concessione del contributo. I controlli amministrativi per l'autorizzazione della concessione degli anticipi sono effettuati sul 100% delle richieste pervenute. Lo svincolo delle garanzie fideiussorie sarà disposto dall'Organismo Pagatore previo nulla osta da parte del Dipartimento Agricoltura. In applicazione del paragrafo 2 dell'articolo 63 del Reg. (UE) n. 1305/2013 l'Organismo Pagatore, sulla base delle autorizzazioni predisposte dalla Regione, procede allo svincolo della garanzia fideiussoria qualora sia accertato che l'importo delle spese effettivamente sostenute corrispondenti all'aiuto pubblico concesso per l'investimento superi l'importo dell'anticipo erogato. L'anticipo può essere richiesto entro e non oltre 60 giorni dalla data di accettazione, da parte del beneficiario, d<br>comunicazione di concessione del contributo. L'amministrazione concluderà il procedimento di liquidazione

# 5.3. Stato di avanzamento (SAL)

L'erogazione di stato di avanzamento in corso d'opera per lavori parzialmente eseguiti viene effettuata previa presentazione da parte del beneficiario di una "domanda di pagamento", corredata dalla seguente documentazione:

- dichiarazione sullo stato di avanzamento dei lavori sullo dei comprensiva di regolare esecuzione parziale parziale a firma del direttore dei lavori ove pertinente;
- $\bullet$  elaborati progettuali dei lavori eseguiti (elaborati grafici, relazione, computo metrico, quadro economico)
- elenco delle fatture e/o di altri titoli di spesa, raggruppati per categoria e riportanti almeno gli estremi della data e del numero del titolo di spesa, del nominativo del fornitore, della descrizione della fornitura, dell'imponibile, dell'IVA e del totale del documento in euro; elenco delle fatture e/o di altri titoli di spesa, raggruppati per categoria e riportanti almeno gli estremi della data e<br>del numero del titolo di spesa, del nominativo del fornitore, della descrizione della fornitura, del
- titoli di spesa: fatture o documentazione probatoria equivalente, in originale;
- documentazione di pagamento: bonifici, assegni circolari, assegni bancari/postali ecc. e relative dichiarazioni consigliabile richiedere di allegare copia della "traenza" del pertinente titolo rilasciata dall'istituto di credito.
- per le spese per le quali è possibile richiedere il sostegno sulla base di costi standard ai sensi dell'art.67 lettere b) c) d) del Reg (UE) n.1303/2013, nel caso di approvazione da parte dalla Commissione europea e di indicazione all'interno delle Disposizioni attuative di Misura, le modalità di rendicontazione a cui fare riferimento sono quelle relative alla specifica Misura/Intervento e riportate con apposito documento nell'ambito di tali disposizioni. consigliabile richiedere di allegare copia della "traenza" del pertinente titolo rilasciata dall'istituto di credito.<br>
• per le spese per le quali è possibile richiedere il sostegno sulla base di costi standard ai sensi de
- rendicontazione;
- per la verifica del cumulo, qualora il contributo sia concesso a norma del UE n. 1408/2013 "de minimis", il per la verifica del cumulo, qualora il contributo sia concesso a norma del UE n. 1408/2013 "de minimis", il<br>proponente deve produrre apposita dichiarazione di godimento di altri benefici in "de minimis" a valere sulla normativa comunitaria nazionale e regionale, sia in nella fase di concessione del contributo sia in quella di<br>presentazione delle domande di pagamento;<br>ai fini della rendicontazione dei contributi in natura, giusto DDG n. presentazione delle domande di pagamento;
- ai fini della rendicontazione dei contributi in natura, giusto DDG n. 4296 del 4 aprile 2019 di "Approvazione linee guida sulla rendicontazione dei contributi in natura e lavori in economia" il beneficiario deve presentare una guida sulla rendicontazione dei contributi in natura e lavori in economia" il beneficiario deve presentare una<br>Relazione di rendicontazione redatta da un professionista abilitato, terzo rispetto al beneficiario. Il tecnico incaricato dal beneficiario deve apporre, in calce alla relazione, una formale asseverazione della realtà delle opere, beni e servizi descritti nella relazione, della loro esecuzione a regola d'arte e della congruità dei costi come contributi in natura. Nel caso che venga richiesto il contributo in natura per servizi forniti da un tecnico, quest'ultimo, a tutta evidenza, non potrà elaborare ed asseverare la "Relazione di rendicontazione", che dovrà essere prodotta da altro tecnico, terzo rispetto al beneficiario. La relazione di rendicontazione delle spese in economia e dei contributi in natura costituisce la base documentale per il controllo dell'ammissibilità della spesa e della ragionevolezza dei costi. Se necessario, possono essere richiesti chiarimenti ed integrazioni rispetto ai contenuti della relazione. Ove appropriato, i contributi in natura sono oggetto di controllo in azienda. La relazione della ragionevolezza dei costi. Se necessario, possono essere richiesti chiarimenti ed integrazioni rispetto ai<br>contenuti della relazione. Ove appropriato, i contributi in natura sono oggetto di controllo in azienda. La re ato dal beneficiario deve apporre, in calce alla relazione, una formale asseverazione della realtà delle opere,<br>servizi descritti nella relazione, della loro esecuzione a regola d'arte e della congruità dei costi rendicont grafici, relazione, computo metrico, quadro economico)<br>gruppati per categoria e riportanti almeno gli estremi della data e<br>del fornitore, della descrizione della fornitura, dell'imponibile,<br>ia equivalente, in originale;<br>ii

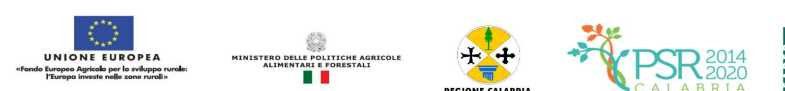

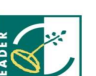

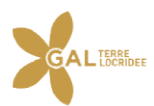

stabilito con le "Linee Guida per la rendicontazione dei contributi in natura e lavori in economia" approvate con il citato DDG. Per quanto non espressamente previsto si fa riferimento alle citate "Linee Guida per l la rendicontazione dei contributi in natura ed i lavori in economia". I fattori produttivi che possono essere oggetto di contribuzione in natura ammissibili al sostegno del PSR 2014-2020 sono: le prestazioni di lavoro non retribuite, fornite dal beneficiario o da membri della sua famiglia (coadiuvanti familiari) per: la realizzazione di opere agronomiche e/o forestali; lo svolgimento di attività di ricerca e/o di attività professionali; le macchine e le attrezzature di proprietà dell'azienda beneficiaria che sono utilizzate per la realizzazione di opere agronomiche o forestali. stabilito con le "Linee Guida per la rendicontazione dei contributi in natura e lavori in economia" approvate con il<br>citato DDG. Per quanto non espressamente previsto si fa riferimento alle citate "Linee Guida per la rendi beneficiario o da membri della sua famiglia (coadiuvanti familiari) per: la realizzazione di opere agronomiche e/<br>forestali; lo svolgimento di attività di ricerca e/o di attività professionali; le macchine e le attrezzatur 2020 sono: le prestazioni di lavoro non retribuite, fornite dal diuvanti familiari) per: la realizzazione di opere agronomiche e/o di attività professionali; le macchine e le attrezzature di proprietà a realizzazione di o

Tutte le richieste di erogazione devono essere corredate inoltre da una dichiarazione, resa ai sensi degli articoli 46, 47 e 76 del DPR 28 dicembre 2000 n. 445, attestante in

- a) la conformità della documentazione prodotta in copia o risultante sinteticamente da elenchi o altri elaborati ai documenti originali e che questi ultimi sono fiscalmente regolari; a) la conformità della documentazione prodotta in copia o risultante sinteticamente da elenchi documenti originali e che questi ultimi sono fiscalmente regolari;<br>b) la regolarità della documentazione prodotta e che essa si
- realizzazione dell'iniziativa oggetto della specifica domanda di agevolazione;
- c) che tutti i materiali, macchinari, impianti ed attrezzature relativi alle spese documentate sono stati acquisiti ed installati nei locali oggetto del programma allo stato "nuovi di fabbrica" o "usati"; zzazione dell'iniziativa oggetto della specifica domanda di agevolazione;<br>tutti i materiali, macchinari, impianti ed attrezzature relativi alle spese docum<br>Illati nei locali oggetto del programma allo stato "nuovi di fabbr
- d) che le spese non si riferiscono a materiali di consumo, ricambi, manutenzioni e non riguardano la gestione;
- d) che le spese non si riferiscono a materiali di consumo, ricambi, manutenzioni e non riguardano la gestione;<br>e) che le forniture sono state pagate a saldo e che sulle stesse non sono stati praticati sconti o abbuoni al d di quelli eventualmente già evidenziati.

Gli stati di avanzamento in corso d'opera possono essere erogati in funzione della spesa sostenuta per l'avanzamento Gli stati di avanzamento in corso d'opera possono essere erogati in funzione della spesa sostenuta per l'avanzamento<br>della realizzazione comprovata da fatture e da documenti probatori o da documenti aventi forza probatoria per un minimo del 30% del contributo concedibile. Qualora siano stati concessi anticipi del 50% sull'importo totale ammesso, l'importo massimo delle domande di pagamento di SAL è del 50%; in questo caso, in fase di saldo dovrà ammesso, l'importo massimo delle domande di pagamento di SAL è del 50%; in questo caso, in fase di saldo dovrà<br>essere rendicontato l'importo anticipato. Nel caso in cui non siano stati erogati anticipi, l'importo massimo d domanda di pagamento è pari al 90% del contributo concedibile. Il controllo amministrativo per l'autorizzazione al domanda di pagamento è pari al 90% del contributo concedibile. Il controllo amministrativo per l'autorizzazione al<br>pagamento dello stato di avanzamento va effettuato sul 100% delle richieste pervenute e prevede la verifica documentazione presentata e la congruità delle spese dichiarate rispetto allo stato di avanzamento dei lavori. e che sulle stesse non sono stati praticati sconti o abbuoni al di fuori<br>
be essere erogati in funzione della spesa sostenuta per l'avanzamento<br>
umenti probatori o da documenti aventi forza probatoria equivalente,<br>
le. Qua

documentazione presentata e la congruità delle spese dichiarate rispetto allo stato di avanzamento dei lavori.<br>La fideiussione utilizzata per la richiesta dell'anticipo sarà svincolata dall'Organismo Pagatore, previa coı della Regione all'OP della Regione Calabria Regione Calabria, a seguito dell'autorizzazione al pagamento inerente il SAL in corso d'opera e, comunque, entro i 60 giorni dal controllo in situ. Tuttavia, qualora il beneficiario ne faccia esplicita richiesta, l'importo dello stato di avanzamento può essere cumulato all'eventuale anticipazione già accordata, ma in tale fattispecie, la garanzia fideiussoria sarà svincolata solo a seguito della conclusione dell'operazione, come risultante dall'accertamento finale dei lavori eseguiti ed in questo caso gli stati di avanzamento non potranno superare complessivamente il 50% del contributo concedibile. ione al pagamento inerente il SAL in corso<br>lora il beneficiario ne faccia esplicita richiesta,<br>ale anticipazione già accordata, ma in tale<br>conclusione dell'operazione, come risultante<br>tati di avanzamento non potranno super

Alle domande di pagamento si applicano le disposizioni in materia di controlli amministrativi e in loco previste dal Regolamento (UE) 809/2014. amento finale dei lavori eseguiti ed in questo caso gli stati di avanzamento non vamente il 50% del contributo concedibile.<br>nde di pagamento si applicano le disposizioni in materia di controlli amministrativi e into (UE) 8

Il GAL si riserva tuttavia di effettuare visite sul luogo ove sono stati realizzati gli interventi per effettivo di avanzamento dell'opera.

# 5.4. Saldo

Il pagamento del saldo finale può essere effettuato in funzione della spesa sostenuta per la realizzazione degli interventi, comprovata da fatture, da documenti probatori e documenti aventi forza probatoria equivalente.

La documentazione da presentare per la rendicontazione finale dei lavori è la seguente:

- certificato di agibilità, ove pertinente;
- nel caso in cui siano state realizzate opere murarie, perizia tecnica, attestante la conformità delle opere stesse alla normativa vigente in materia; ela certificato di agibilità, ove pertinente;<br>
ela conformità delle opere<br>
ela normativa vigente in materia;<br>
elaborati progettuali dei lavori eseguiti (elaborati grafici, relazione, computo metrico, quadro economico)
- 
- elenco delle fatture e/o di altri titoli di spesa, raggruppati per categoria e riportanti almeno gli estremi della data e del numero del titolo di spesa, del nominativo del fornitore, della descrizione della fornit dell'imponibile, dell'IVA e del totale del documento in euro; fatture e/o di altri titoli di spesa, raggruppati per categoria e riportanti almeno gli estremi della<br>numero del titolo di spesa, del nominativo del fornitore, della descrizione della fornitura,<br>ile, dell'IVA e del totale zione, computo metrico, quadro economico)<br>per categoria e riportanti almeno gli estremi della<br>del fornitore, della descrizione della fornitura,
- titoli di spesa: fatture o documentazione probatoria equivalente, in originale;
- documentazione di pagamento: bonifici, assegni circolari, assegni bancari/postali ecc. relative dichiarazioni liberatorie rilasciate dai fornitori, in originale;
- certificato di regolare esecuzione con specifica osservanza della normativa comunitaria, nazionale e regionale; esecuzione con specifica nazionale e
- per le spese per le quali è possibile richiedere il sostegno sulla base di costi standard ai sensi dell'art.67 lettere b) c) d) del Reg (UE) n.1303/2013, nel caso di approvazione da parte dalla Commissione europea e di<br>indicazione all'interno delle Disposizioni attuative di Misura, le modalità di rendicontazione a cui fare indicazione all'interno delle Dispos izioni riferimento sono quelle relative alla specifica Misura/Intervento e riportate con apposito documento nell'ambito di tali disposizioni; nell'ambito di tali disposizioni;

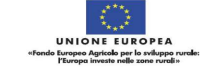

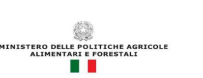

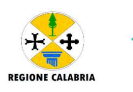

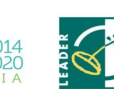

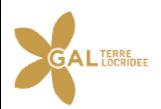

- per la verifica del cumulo, qualora il contributo sia concesso a norma del UE n. 1408/2013 "de minimis", il proponente deve produrre apposita dichiarazione di godimento di altri benefici in "de minimis" a valere sulla normativa comunitaria nazionale e regionale, sia in nella fase di concessione del contrib presentazione delle domande di pagamento sita dichiarazione di godimento di altri benefici in "de minimis" a le e regionale, sia in nella fase di concessione del contributo sia pagamento; ia concesso a norma del UE n. 1408/2013 "de minimis", il di godimento di altri benefici in "de minimis" a valere sulla in nella fase di concessione del contributo sia in quella di
- ogni altra documentazione richiesta dalle specifiche disposizioni attuative dell'intervento ovvero ritenuta utile ai fini della rendicontazione; ogni altra documentazione richiesta dalle specifiche disposizioni attuative dell'intervento ovvero ritenuta utile<br>
ini della rendicontazione;<br>
per come già previsto nel precedente paragrafo 5.3, ai fini della rendicontazio
- DDG n. 4296 del 4 aprile 2019 di "Approvazione linee guida sulla rendicontazione dei contributi in natura e lavori in economia" il beneficiario deve presentare una Relazione di rendicontaz professionista abilitato, terzo rispetto al beneficiario. DDG n. 4296 del 4 aprile 2019 di "Approvazione linee guida sulla rendicontazione dei contributi in natura<br>lavori in economia" il beneficiario deve presentare una Relazione di rendicontazione redatta da u<br>professionista abi rendicontazione redatta da un

Tutte le richieste di erogazione devono essere corredate inoltre da una dichiarazione, resa ai sensi degli articoli 46, 47 e 76 del DPR 28 dicembre 2000 n. 445, attestante in part

- a) la conformità della documentazione prodotta in copia o risultante sinteticamente da elenchi o altri elaborati ai documenti originali e che questi ultimi sono fiscalmente regolari; a) la conformità della documentazione prodotta in copia o risultante sinteticamente da elenchi o altri elaborati ai<br>documenti originali e che questi ultimi sono fiscalmente regolari;<br>b) la regolarità della documentazione p
- dell'iniziativa oggetto della specifica domanda di agevolazione;
- c) che tutti i materiali, macchinari, impianti ed attrezzature relativi alle spese documentate sono stati acquisiti ed che tutti i materiali, macchinari, impianti ed attrezzature relativi alle spese documstallati nei locali oggetto del programma allo stato "nuovi di fabbrica" o "usati";
- d) che le spese non si riferiscono a materiali di consumo, ricambi, manutenzioni e non riguardano la gestione;
- d) che le spese non si riferiscono a materiali di consumo, ricambi, manutenzioni e non riguardano la gestione;<br>e) che le forniture sono state pagate a saldo e che sulle stesse non sono stati praticati sconti o abbuoni al d quelli eventualmente già evidenziati.

La domanda di pagamento per la richiesta del saldo finale corredata della suddetta documentazione tecnica deve essere<br>presentata, da parte del beneficiario, entro e non oltre i 60 giorni successivi alla scadenza del termin presentata, da parte del beneficiario, entro e non oltre i 60 gior realizzazione dei lavori.

Il mancato rispetto del termine suddetto, comporterà l'applicazione di una sanzione determinata in base alla normativa regionale su sanzioni e riduzioni e qualora non adeguatamente motivato, comporta l'avvio delle procedure di verifica e l'eventuale revoca totale o parziale del contributo. Nel corso dei 60 giorni successivi al termine per la realizzazione disposizioni. L'ufficio istruttore competente, provvede: sulle stesse non sono stati praticati sconti o abbuoni al di fuori di<br>finale corredata della suddetta documentazione tecnica deve essere<br>re i 60 giorni successivi alla scadenza del termine concesso per la<br>l'applicazione di

degli interventi possono essere perfezionati gli atti amministrativi previsti dalle norme in materia nonché dalle disposizioni. L'ufficio istruttore competente, provvede:<br>• a verificare la conformità delle attività realizz ▪ a verificare la conformità delle attività realizzate con quelle previste nell'iniziativa progettuale e a redigere apposito verbale nel quale riportare, in maniera dettagliata ed esaustiva, le risultanze dell'accertamento svolto;

▪ ad accertare la rispondenza dei documenti giustific servizi dichiarate. I controlli amministrativi per il pagamento del saldo prevedono lo svolgimento di una visita sul luogo servizi dichiarate. I controlli amministrativi per il pagamento del saldo prevedono lo svolgimento di una visita sul luogo<br>ove sono stati realizzati gli interventi, per la verifica della conclusione dei lavori e dell'effet in coerenza con quanto previsto nell'atto di concessione o a quanto autorizzato con varianti in corso d'opera.

in coerenza con quanto previsto nell'atto di concessione o a quanto autorizzato con varianti in corso d'opera.<br>La Regione si riserva per investimenti di entità minore o nel caso in cui si ritenga che vi sia un rischio limi mancato rispetto delle condizioni di ammissibilità di non effettuare le visite sul luogo di cui al comma precedente.

Alle domande di pagamento si applicano le disposizioni in materia di controlli amministrativi e Regolamento (UE) 809/2014.

Prima del versamento del saldo finale la Regione effettua, in conformità a quanto previsto dalla normativa comunitaria, tutti i controlli amministrativi, anche in situ, finalizzati a verificare la corretta realizzazione dell'investimento.

Eventuali maggiori costi accertati rispetto a quelli preventivamente ammessi non possono essere riconosciuti ai fini della liquidazione.

Se nel corso dei suddetti controlli, il funzionario incaricato rilevi difformità, infrazioni o anomalie, è tenuto a darne comunicazione sia all'Organismo Pagatore nonché al Dipartimento Agricoltura, e risorse Agroalimentari che provvede, fatta salva l'applicazione di eventuali sanzioni penali e amministrative, a notificare all'inadempiente l'infrazione rilevata. Nel termine perentorio di 30 giorni dal ricevimento della notifica il beneficiario può opporre ricorso presentando, a norma dell'art. 10 della legge 241/90, le proprie contro deduzioni mediante memorie scritte o documenti integrativi al Responsabile del Procedimento. domande di pagamento si applicano le disposizioni in materia di controlli amministrativi e in loco previste<br>amento (UE) 809/2014.<br>del versamento de saldo finale la Regione effettua, in conformità a quanto previsto dalla no

Tutte le domande di pagamento, relative all'anticipo, ai SAL e al saldo finale, così come restituite dal SIAN e corredate di tutta la documentazione richiesta dovranno, inoltre, essere trasmesse anche al GAL Terre Locridee, a cura dei richiedenti, entro 15 giorni dalla data delle rispettive domande di pagamento, con le seguenti modalità: trasmissione dei richiedenti, entro 15 giorni dalla data delle rispettive domande di pagamento, con le seguenti modalità: trasmissione dei<br>documenti originali digitalizzati in un unico file formato pdf a mezzo pec all'indirizzo: galterrelo quale farà fede la data riportata sulla ricevuta di accettazione e di consegna della pec.

# 6. NORME GENERALI PER L'ESECUZIONE DEL PROGETTO

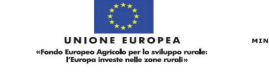

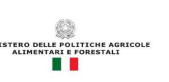

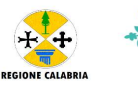

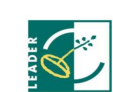

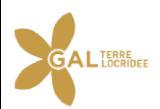

Nel caso di sovvenzioni, per rendere trasparenti e documentabili tutte le operazioni finanziarie connesse alla realizzazione degli interventi approvati, le spese potranno essere sostenute utilizzando esclusivamente conti bancari o Nel caso di sovvenzioni, per rendere trasparenti e documentabili tutte le operazioni finanziarie connesse alla<br>realizzazione degli interventi approvati, le spese potranno essere sostenute utilizzando esclusivamente conti b correnti intestati ad altri soggetti, neppure nel caso in cui il beneficiario abbia la delega ad operare su di essi.

Nel caso particolare di pagamento di una fornitura tramite finanziaria o istituto bancario, la spesa si considera sostenuta direttamente dal beneficiario, ancorché l'importo non sia transitato sul suo conto corrente, ma sia direttamente direttamente dal beneficiario, ancorché l'importo non sia transitato sul suo conto corrente, ma sia direttamente<br>trasmesso dall'istituto che eroga il prestito al fornitore del bene oggetto del contributo, unicamente qualor di finanziamento si riscontrino le seguenti condizioni: ramite finanziaria o istituto bancario, la spesa si considera sostenuta<br>non sia transitato sul suo conto corrente, ma sia direttamente<br>pre del bene oggetto del contributo, unicamente qualora nel contratto<br>ii:<br>e è dato dal

- di finanziamento si riscontrino le seguenti condizioni:<br>1) l'ordine di pagamento nei confronti del fornitore è dato dal beneficiario stesso alla banca erogatrice del prestito;
- 2) il bene risulta di proprietà del beneficiario e nessun privilegio speciale ex art. 46 viene istituito sul bene medesimo oggetto dell'acquisto cui è espressamente finalizzato il prestito, ma unicamente il privilegio legale (ex art. 44 D.Lgs 385/93) sui beni aziendali.

Il beneficiario, per dimostrare l'avvenuto pagamento delle spese inerenti un progetto approvato, allo stesso, utilizza le seguenti modalità: allo stesso, utilizza le seguenti modalità:

- a) Bonifico o ricevuta bancaria (Riba). Il beneficiario deve produrre la ricevuta del bonifico, la Riba o altra documentazione equiparabile, con riferimento a ciascun documento di spesa rendicontato. Tale documentazione, rilasciata dall'istituto di credito, deve essere allegata al pertinente documento di spesa. Nel caso in cui il bonifico sia disposto tramite "home banking", il beneficiario del contributo è tenuto a produrre la stampa dell'operazione<br>dalla quale risulti la data ed il numero della transazione eseguita, oltre alla descrizione della causale de dalla quale risulti la data ed il numero della transazione eseguita, oltre alla descrizione della causale dell'operazione a cui la stessa fa riferimento, nonché la stampa dell'estratto conto riferito all'operazione o qualsiasi altro documento che dimostri l'avvenuta transazione. nto di spesa. Nel caso in cui il bonifico<br>to a produrre la stampa dell'operazione<br>lescrizione della causale dell'operazione
- b) Assegno. Tale modalità può essere accettata, purché l'assegno sia sempre emesso con la dicitura "non trasferibile" e il beneficiario produca l'estratto conto rilasciato dall'istituto di credito di appoggio riferito all'assegno con il quale è stato effettuato il pagamento, copia della "traenza" del pertinente titolo rilasciata dall'istituto di credito, copia dell'assegno emesso. a cui la stessa fa riferimento, nonché la stampa dell'estratto conto riferito all'operazione o qualsiasi altro documento<br>
che dimostri l'avvenuta transazione.<br>
b) Assegno. Tale modalità può essere accettata, purché l'asseg
- quale è stato effettuato il pagamento, copia della "traenza" del pertinente titolo rilasciata dall'istituto di credito, copia dell'assegno emesso.<br>Carta di credito e/o bancomat. Tale modalità, può essere accettata, purché sono ammessi pagamenti tramite carte prepagate.
- d) Bollettino postale effettuato tramite conto corrente postale. Tale modalità di pagamento deve essere documentata dalla copia della ricevuta del bollettino, unitamente all'estratto conto in originale. Nello spazio della dalla copia della ricevuta del bollettino, unitamente all'estratto conto in originale. Nello spazio della causale devono essere riportati i dati identificativi del documento di spesa di cui si dimostra il pagamento, quali: nome del destinatario del pagamento, numero e data della fattura pagata, tipo di pagamento (acconto o saldo);
- e) Vaglia postale. Tale forma di pagamento può essere ammessa a condizione che sia effettuata tramite conto corrente postale e sia documentata dalla copia della ricevuta del vaglia postale e dall'estratto del conto corrente in originale. Nello spazio della causale devono essere riportati i dati identificativi del documento di spesa di cui si dimostra il pagamento, quali: nome del destinatario del pagamento, numero e data della fattura pagata, tipo di pagamento (acconto o saldo); dimostra il pagamento, quali: nome del destinatario del pagamento, numero e data della fattura pagata, tipo di<br>pagamento (acconto o saldo);<br>f) MAV (bollettino di Pagamento Mediante Avviso). Tale forma è un servizio di paga ssere riportati i dati identificativi del documento di spesa di cui si dimostra il pagamento, quali: nome del<br>rio del pagamento, numero e data della fattura pagata, tipo di pagamento (acconto o saldo);<br>postale. Tale forma
- bollettino che contiene le informazioni necessarie alla banca del creditore (banca assuntrice) e al creditore stesso bollettino che contiene le informazioni necessarie alla banca del creditore (banca assuntrice) e al creditore stesso<br>per la riconciliazione del pagamento. Esso viene inviato al debitore, che lo utilizza per effettuare il p presso la propria banca (banca esattrice). la propria o essere riportati i dati identificativi del documento di spesa di cui si<br>stinatario del pagamento, numero e data della fattura pagata, tipo di<br>vviso). Tale forma è un servizio di pagamento effettuato mediante un<br>essarie a
- g) Pagamenti effettuati tramite il modello F24 relativo ai contributi previdenziali, ritenute fiscali e oneri sociali. In sede di rendicontazione, deve essere fornita copia del modello F24 con la ricevuta dell'Agenzia delle Entrate relativa al pagamento o alla accertata compensazione o il timbro dell'ente accettante il pagamento (Banca, Poste).

#### h) Il pagamento in contanti non è consentito

In fase di controllo, occorre verificare le fatture e/o la documentazione contabile equivalente, sulle quali è necessario apporre un timbro che riporti il riferimento al pertinente programma o regime di aiuto.

Sull'originale di tali documenti, ai fini del loro annullamento, deve essere apposto specifico timbro o la dicitura "Fattura pagata con il concorso delle risorse FEASR – PSR Calabria 2014-2020. ... ... Misura/e... ... CUP ......".

Nel caso di riconoscimento di quota parte dell'importo totale del giustificativo, va specificato l'ammontare della spesa finanziata.

Per le operazioni finanziate, il beneficiario, è tenuto obbligatoriamente all'apertura di un apposito conto corrente bancario/postale per i movimenti finanziari relativi alla realizzazione dell'iniziativa per la quale è stato concesso il contributo. Non sono, pertanto, ammissibili pagamenti provenienti da conti correnti intestati ad altri soggetti neppure nel caso in cui il beneficiario abbia la delega ad operare su di essi. e operazioni finanziate, il beneficiario, è tenuto obbligatoriamente all'apertura di un appositivo/postale per i movimenti finanziari relativi alla realizzazione dell'iniziativa per la quale è buto. Non sono, pertanto, amm

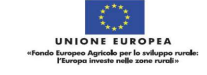

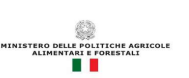

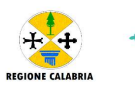

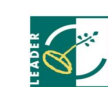

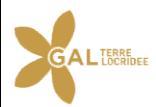

Le spese di apertura e gestione del conto corrente per la movimentazione delle risorse necessarie alla realizzazione del progetto, sono riconosciute come ammissibili. Non sono invece eleggibili al contributo gli interessi debitori, gli aggi, le spese e le perdite su cambi ed altri oneri meramente finanziari.

I "contributi in natura" per i quali non avviene un pagamento e non sono supportati da fatture ed altri titoli di spesa, possono essere considerati ammissibili se vengono rispettate tutte le condizioni previste all'articolo 69 (1) del progetto, sono riconosciute come ammissibili. Non sono invece eleggibili al contributo gli interessi debitori, gli aggi, le<br>spese e le perdite su cambi ed altri oneri meramente finanziari.<br>I "contributi in natura" per i qu della domanda di sostegno. Per quanto non espressamente previsto, si rinvia alle disposizioni specifiche in materia della domanda di sostegno. Per quanto non espressamente previsto, si rinvia alle disposizioni specifiche in materia<br>contenute nell'art. 69 del Reg. (UE) n. 1303/2013; alle Linee Guida di ammissibilità delle spese relative Rurale 2014/2020 del MIPAAFT; al DDG n. 4296 del 4 aprile 2019, "Approvazione linee guida sulla rendicontazione<br>dei contributi in natura e lavori in economia" nonché alle disposizioni attuative allegate al bando. dei contributi in natura e lavori in economia" nonché alle disposizioni attuative al vimentazione delle risorse necessarie alla realizzazione del<br>ece eleggibili al contributo gli interessi debitori, gli aggi, le<br>i.<br>to e non sono supportati da fatture ed altri titoli di spesa,<br>ttate tutte le condizioni prev

# 7. DECORRENZA PER L'AMMISSIBILITÀ DELLE SPESE

Nel rispetto dell'effetto incentivante assegnato ai contributi pubblici, sono considerate ammissibili Nel rispetto dell'effetto incentivante assegnato ai contributi pubblici, sono considerate ammissibili (vale a dire<br>selezionabili per il contributo comunitario) le spese sostenute dal beneficiario successivamente alla prese relativa domanda di sostegno, salvo eccezioni espressamente previste.

Per quanto inerente alle tipologie di spesa ed ai criteri da utilizzare per la valutazione di ammissibilità delle spese si rimanda al documento "Linee Guida sull'ammissibilità delle spese relative allo sviluppo rurale 2014-2020".

### 8. TEMPI DI ESECUZIONE

Il tempo massimo concesso per l'esecuzione degli interventi finanziati è fissato in 12 mesi, fatte salve specifiche indicazioni previste nelle disposizioni attuative delle misure a decorre dalla data di sottoscrizione del provvedimento di<br>concessione del contributo firmato per accettazione.<br>9. VARIAZIONI AL PROGETTO<br>In linea generale, a concessione del contributo firmato per accettazione.

# 9. VARIAZIONI AL PROGETTO

In linea generale, al fine di garantire una maggiore trasparenza, efficacia ed efficienza della spesa, nonché certezza dei tempi di realizzazione delle iniziative finanziate, è auspicabile ridurre al minimo le varianti, anche per evitare una forma di concorrenza sleale rispetto ai progetti non selezionati. is di realizzazione delle iniziative finanzion<br>correnza sleale rispetto ai progetti non<br>riferimento alla singola operazione finan<br>cambio della sede dell'investimento;

- Con riferimento alla singola operazione finanziata, sono considerate variazioni al progetto:
- cambio del beneficiario;
- cambio della sede dell'investimento;
- modifiche tecniche sostanziali alle operazioni approvate e/o al quadro economico originario;
- adeguamenti tecnici alle operazioni approvate e/o al quadro economico originario.

Le diverse tipologie di variazione sono soggette a distinte procedure amministrative ed a specifici adempimenti da parte dei beneficiari, come descritto nei sottosostanziali alle operazioni approvate e/o al quadro economico originario;<br>nici alle operazioni approvate e/o al quadro economico originario.<br>di variazione sono soggette a distinte procedure amministrative ed a specifici ad

Tutte le variazioni, inoltre, devono rispettare determinate condizioni di ammissibilità che saranno valutate, a seconda<br>dei casi, in fase di autorizzazione della variazione o di controllo sulla relativa domanda di pagament dei casi, in fase di autorizzazione della variazione o di controllo sulla relativa domanda di pagamento.

- In particolare, le variazioni sono ammissibili quando:
- sono coerenti con gli obiettivi e le finalità della Misura;
- o sono coerenti con gli obiettivi e le finalità della Misura;<br>• non comportano variazioni diminutive del punteggio attribuito all'operazione in sede di graduatoria definitiva;
- non compromettono l'organicità e la funzionalità complessiva dell'intervento;
- sono conformi a tutte le disposizioni procedurali ed attuative del bando;
- sono conformi a tutte le norme vigenti in materia di edilizia, urbanistica ed ambiente;

I lavori, le forniture e gli acquisti previsti nella variazione al progetto potranno essere realizzati dopo l'inoltro della richiesta e prima della formale approvazione della stessa. La realizzazione della variazione non comporta alcun richiesta e prima della formale approvazione della stessa. La realizzazione della variazione non comporta alcun<br>impegno da parte del GAL e le spese eventualmente sostenute restano, nel caso di mancata approvazione della variazione, a carico del beneficiario.

Il GAL si determinerà nei successivi 30 giorni dalla richiesta di variante.

La realizzazione di una variazione non autorizzata comporta, in ogni caso, il mancato riconoscimento delle spese La realizzazione di una variazione non autorizzata comporta, in ogni caso, il mancato riconoscimento delle s<br>afferenti alla suddetta variazione, fermo restando che l'iniziativa progettuale realizzata conservi la sua funzio

In tale circostanza possono essere riconosciute le spese, approvate in sede di istruttoria e riportate nel quadro economico di cui al provvedimento di concessione del contributo, non interessate al progetto di variazione. In caso contrario si procederà alla revoca dei benefici concessi. In tale circostanza possono essere riconosciute le spese, approvate in sede di istruttoria e riportate nel quadro economico<br>di cui al provvedimento di concessione del contributo, non interessate al progetto di variazione.

#### 9.1 Cambio beneficiario

Dopo la concessione dell'aiuto, nel periodo di esecuzione dell'impegno, al beneficiario (cedente) può subentrare un altro soggetto (cessionario) a seguito di fusione, scissione, conferimento o cessione di azienda, purché questo<br>sottoscriva, con le medesime modalità del cedente, le dichiarazioni, gli impegni, le autorizzazioni e gli obbl sottoscriva, con le medesime modalità del cedente, le dichiarazioni, gli impegni, le autorizzazioni e gli obblighi g già sottoscritti dal soggetto richiedente in sede di domanda.

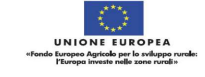

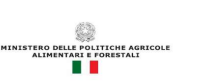

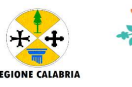

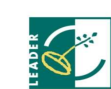

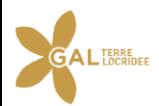

Gli uffici del GAL verificano, con riferimento al nuovo soggetto, la sussistenza dei requisiti di ammissibilità (ivi Gli uffici del GAL verificano, con riferimento al nuovo soggetto, la sussistenza dei requisiti di ammissibilità (ivi<br>compresi i criteri di selezione), e nel caso accerti la sussistenza di tali condizioni, decreta il subent raccomandata con avviso di ricevimento o PEC, alle parti interessate. In questo caso, prima della formalizzazione del<br>subentro, il cedente è tenuto a rendicontare le spese ammissibili sostenute durante il periodo in cui ri subentro, il cedente è tenuto a rendicontare le spese ammissibili sostenute durante il periodo in cui risulta titolare del provvedimento di concessione del contributo. ndizioni, decreta il subentro e lo comunica, con<br>n questo caso, prima della formalizzazione del<br>ute durante il periodo in cui risulta titolare del<br>ni procedurali, la rendicontazione potrà essere<br>accomandata con avviso di r

In deroga a quanto disposto dal paragrafo 6.3 delle presenti disposizioni procedurali, la rendicontazione potrà essere<br>presentata anche se di importo inferiore al 30% del contributo. presentata anche se di importo inferiore al 30% del contr

Qualora, invece si accerti il difetto dei requisiti il GAL comunica, con raccomandata con avviso di ricevimento o PEC, Qualora, invece si accerti il difetto dei requisiti il GAL comunica, con raccomandata con avviso di ricevimento o PEC,<br>al cessionario la reiezione della richiesta di subentro e le modalità per attivare l'eventuale ricorso della procedura di revoca.

#### 9.2 Cambio della sede dell'investimento

Le variazioni relative al cambio della sede dell'investimento devono essere preventivamente competente per lo svolgimento dei procedimenti amministrativi propedeutici al rilascio dell'autorizzazione.

Le variazioni relative al cambio della sede dell'investimento determinano sempre una valutazione, da parte del GAL, relativa al mantenimento dei requisiti di ammissibilità e di punteggio ed al rispetto degli obiettivi. In esito a questa relativa al mantenimento dei requisiti di ammissibilità e di punteggio ed al rispetto degli obiettivi. In esito a questa<br>valutazione, le variazioni relative al cambio della sede dell'investimento possono essere respinte e/ l'applicazione di sanzioni o la revoca del contributo assegnato.

Allo stesso modo, qualora, per esigenze imprenditoriali, un impianto o un macchinario oggetto di finanziamento necessiti di essere spostato dall'insediamento produttivo ove lo stesso è stato installato ad un altro sito appartenente allo stesso beneficiario, il beneficiario medesimo ne deve

stesso beneficiario, il beneficiario medesimo ne deve<br>fare preventiva richiesta - motivando in maniera dettagliata lo spostamento - agli uffici del GAL che possono o meno autorizzarne lo spostamento.

#### 9.3 Variazioni tecniche e/o economiche sostanziali al progetto

Le variazioni che hanno per oggetto modifiche tecniche al progetto approvato e/o modifiche alle categorie di spesa del quadro economico (es. opere murarie, acquisto attrezzature, acquisto macchinari, sistemazioni esterne, ecc...) devono essere sottoposte alla preventiva autorizzazione degli uffici istruttori del GAL e devono essere contenute entro il limite massimo del 30% dell'importo complessivo approvato in fase di concessione del contributo.

Non potranno essere presentate varianti ai progetti che non risultino, contestualmente, aver realizzato un avanzamento fisico pari, almeno, al 30% dell'intero investimento. sere sottoposte alla preventiva autorizzazione degli uffici istruttori del GAL e devono essere conter<br>**assimo del 30%** dell'importo complessivo approvato in fase di concessione del contributo.<br>on potranno essere presentate

Il beneficiario titolare dell'investimento, contestualmente alla richiesta di variazione al progetto, dovrà produrre:

- Relazione tecnica esplicativa delle modifiche apportate redatta e asseverata da Tecnico abilitato;
- Quadro economico comparativo, distinto per categorie di spesa, del progetto originario e con variazione;
- Autodichiarazione rilasciata dal beneficiario ed asseverata da un tecnico abilitato, relativa al mantenimento del punteggio attribuito nella graduatoria definitiva dall'amministrazione dall'amministrazione del GAL;
- Elaborati grafici di dettaglio;
- Computo Metrico modificato, riferito ai prezziari regionali utilizzati e/o corredato da tre preventivi per ciascuna voce oggetto di variazione; Gli uffici istruttori preposti all'autorizzazione della variazione al progetto, verificheranno la sussistenza dei requisiti di<br>Gli uffici istruttori preposti all'autorizzazione della variazione al progetto, verificheranno
- Eventuali Autorizzazioni/ Permessi. Autorizzazioni/

ammissibilità della variazione. Gli uffici istruttori preposti all'autorizzazione della variazione al progetto, verificheranno la sussistenza dei requisiti di<br>ammissibilità della variazione.<br>9.4. Adeguamenti tecnici e/o economici al progetto<br>Gli adeguame

#### 9.4. Adeguamenti tecnici e/o economici al progetto

dal beneficiario previa comunicazione, a mezzo PEC, agli uffici del GAL competenti. La variazione si considererà automaticamente concessa e la verifica di tutti i requisiti di ammissibilità della variazione sarà effettuata a posteriori in sede di controllo amministrativo e/o in loco della domanda di pagamento se, trascorso il termine di giorni 30 dall'acquisizione al protocollo della suddetta comunicazione, non risulti effettuata richiesta integrativa di documentazione o informazioni da parte del competente ufficio del GAL.

Nel qual caso, il beneficiario dovrà fornire quanto richiesto ed attendere la formale approvazione da parte dell'ufficio richiedente.

#### 10. PROROGHE

Le richieste di proroga, debitamente giustificate dal beneficiario e contenenti il nuovo cronoprogramma degli interventi Le richieste di proroga, debitamente giustificate dal beneficiario e contenenti il nuovo cronoprogramma degli interventi ed una relazione tecnica sullo stato di realizzazione dell'iniziativa, che non dovrà essere, in ogni dell'investimento complessivo, dovranno essere comunicate alla Struttura competente del GAL. Questo accerta e verifica le condizioni dichiarate dal soggetto beneficiario e concede o meno la proroga per la ultimazione dei lavori.

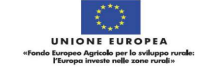

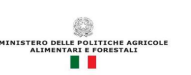

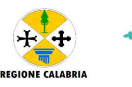

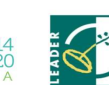

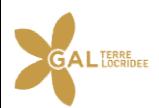

L'ufficio istruttore, a seguito dell'esito dell'istruttoria, comunica la decisione adottata contenente, in caso di accoglimento della richiesta, la data ultima per il completamento dei lavori; in caso di rigetto i motivi che lo hanno determinato con la specificazione della possibilità di proporre eventuale ricorso nei modi e nei termini di legge . io istruttore, a seguito dell'esito dell'istruttoria, comunica la decisione adottata contenente, in caso di<br>imento della richiesta, la data ultima per il completamento dei lavori; in caso di rigetto i motivi che lo hanno<br>i

- La concessione della proroga è sempre subordinata ad un controllo amministrativo del GAL che riguarderà:
- 1) la scadenza della garanzia fideiussoria ed eventuale aggiornamento della stessa al nuovo termine richiesto con la proroga;
- 2) la sussistenza, debitamente documentata, delle cause e delle motivazioni, che hanno determinato la richiesta di proroga;
- 3) il rispetto della tempistica massima, prevista anche ai sensi delle disposizioni attuative della misura di pertinenza e dal PSR 2014-2020 per la realizzazione de

# 11. CAUSE DI FORZA MAGGIORE

È consentito il recesso senza obbligo di restituzione dei contributi già percepiti per quella parte dell'operazione che è È consentito il recesso senza obbligo di restituzione dei contributi già percepiti per quella parte dell'operazione che è<br>stata realizzata, senza applicazione di alcuna riduzione o sanzione, solo per cause di "forza maggio eccezionali" come disciplinato dall'art. 4 reg. UE 640/2014. In pratica quando si è verificato:

- a) il decesso del beneficiario;
- b) l'incapacità professionale di lunga durata del beneficiario;
- c) una calamità naturale grave che colpisce seriamente l'azienda;
- d) la distruzione fortuita dei fabbricati a distruzione fortuita dei aziendali adibiti all'allevamento o ai processi produttivi;
- e) un'epizoozia o una fitopatia che colpisce la totalità o una parte, rispettivamente, del patrimonio zootecnico o delle colture del beneficiario;
- f) l'esproprio della totalità o di una parte consistente dell'azienda se tale esproprio non poteva essere previsto alla<br>data di presentazione della domanda.<br>casi di forza maggiore o le circostanze eccezionali devono essere data di presentazione della domanda.

I casi di forza maggiore o le circostanze eccezionali devono essere notificati tempestivamente per iscritto dal beneficiario o dal suo rappresentante al GAL entro 15 giorni lavorativi a decorrere dal giorno in cui il beneficiario o il<br>rappresentante stesso è in grado di provvedervi, unitamente alle relative prove richieste dall'auto rappresentante stesso è in grado di provvedervi, unitamente alle relative prove richieste dall'autorità competente. ziendali adibiti all'allevamento o ai processi produttivi;<br>pisce la totalità o una parte, rispettivamente, del patrimonio zootec<br>te consistente dell'azienda se tale esproprio non poteva essere previs<br>e eccezionali devono e

Per la causa di forza maggiore relativa alla "incapacità professionale di lunga durata del beneficiario" il beneficiario deve produrre certificato medico rilasciato da una struttura pubblica da cui si rilevi l'inabilità al lavoro di carattere permanente. produrre certificato medico rilasciato da una struttura pubblica da cui si rilevi l'inabilità al lavoro di carattere<br>nente.<br>ECESSO – RINUNCIA DAGLI IMPEGNI<br>cesso dagli impegni assunti s'intende la rinuncia volontaria al ma

# 12. RECESSO – RINUNCIA DAGLI IMPEGNI

Per recesso dagli impegni assunti s'intende la rinuncia volontaria al mantenimento di una o più misure e/o azioni e/o tipologie d'intervento per le quali è stata presentata una richiesta di contributo. presentata dal beneficiario al competente u ufficio istruttore del GAL Terre Locridee.

Il recesso dagli impegni assunti con la domanda è possibile in qualsiasi momento del periodo d'impegno. Il recesso comporta la decadenza totale dall'aiuto ed il recupero delle somme già erogate, maggiorate degli interessi legali, ad esclusione delle cause di forza maggiore indicate dalle presenti disposizioni.

#### 13. DISPOSIZIONI IN MATERIA DI INFORMAZIONE E PUBBLICITÀ

L'allegato III del Reg. 808/2014 e ss.mm.ii. dispone che i beneficiari mettano in atto specifiche azioni di informazione e di pubblicità. In particolare:<br>
• l'emblema dell'Unione;<br>
• un riferimento al sostegno da parte del e di pubblicità. In particolare:

- l'emblema dell'Unione;
- un riferimento al sostegno da parte del FEASR,

Durante l'attuazione di un'operazione, il beneficiario informa il pubblico sul sostegno ottenuto dal FEASR: Durante l'attuazione di un'operazione, il beneficiario informa il pubblico sul sostegno ottenuto dal<br>FEASR:<br>a) fornendo, sul sito web per uso professionale del beneficiario, ove questo esista, una breve descrizione

- dell'operazione che consenta di evidenziare il nesso tra l'obiettivo del sito web e il sostegno di cui beneficia fornendo, sul sito web per uso professionale del beneficiario, ove questo esista, una breve descrizione dell'operazione che consenta di evidenziare il nesso tra l'obiettivo del sito web e il sostegno di cui beneficia l'ope finanziario ricevuto dall'Unione;
- b) collocando, per le operazioni che non rientrano nell'ambito della lettera c) che beneficiano di un sostegno pubblico totale superiore a 50.000 EUR, almeno un poster (formato minimo A3) o una targa con informazioni sul progetto, che evidenzino il sostegno finanziario dell'Unione, in un luogo facilmente visibile informativa deve essere affissa anche presso le sedi dei gruppi di azione locale finanziati da Leader collocando, per le operazioni che non rientrano nell'ambito della lettera c) che beneficiano di un sostegno pubblico<br>totale superiore a 50.000 EUR, almeno un poster (formato minimo A3) o una targa con informazioni sul prog al pubblico. Una targa
- c) esponendo, in un luogo facilmente visibile al pubblico, un cartellone temporaneo di dimensioni rilevanti per ogni operazione che consista nel finanziamento di infrastrutture o di operazioni di costruzione per le quali il sostegno pubblico complessivo supera 500.000 EUR. pubblico complessivo supera 500.000 EUR.

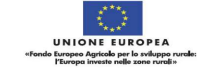

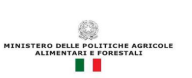

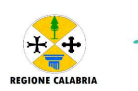

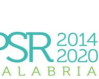

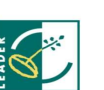

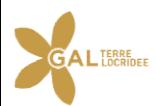

Entro tre mesi dal completamento di un'operazione, il beneficiario espone una targa permanente o un cartellone pubblicitario di notevoli dimensioni in un luogo facilmente visibile al pubblico per ogni operazione che soddisfi i<br>seguenti criteri:<br>• il sostegno pubblico complessivo per l'intervento supera 500.000 EUR; seguenti criteri:

- il sostegno pubblico complessivo per l'intervento supera 500.000 EUR;
- l'operazione consiste nell'acquisto di un oggetto fisico o nel finanziamento di un'infrastruttura o di operazioni di costruzione. Il cartellone indica il nome e il principale obiettivo dell'operazione e mette in evidenza il sostegno finanziario<br>Il cartellone indica il nome e il principale obiettivo dell'operazione e mette in evidenza il sostegno fina

dell'Unione.

I cartelloni, i poster, le targhe e i siti web recano una descrizione del progetto/dell'intervento e le relative informazioni. I cartelloni, i poster, le targhe e i siti web recano una descrizione del progetto/dell'intervento e le relative<br>Queste informazioni occupano almeno il 25 % dello spazio del cartellone, della targa o della pagina web.

# 13.1. Logo e slogan

Ogni azione informativa e pubblicitaria presenta i seguenti elementi:

- a) l'emblema dell'Unione conforme agli standard grafici quali presentati sul sito http://europa.eu/abc/symbols/emblem/download en.htm, unitamente alla seguente indicazione del ruolo dell'Unione: «Fondo europeo agricolo per lo sviluppo rurale: l'Europa investe nelle zone rurali»; dell'Unione: «Fondo europeo agricolo per lo sviluppo rurale: l'Euro<br>b) per le misure e gli interventi finanziati da Leader, il logo di Leader:
- 

++ Logo di Leader ++ Le azioni informative e pubblicitarie devono essere realizzate in conformità a quanto riportato nell'allegato III, parte 1 e 2 del Reg. di esecuzione (UE) n. 808/14.e ss.mm.ii.

Le spese relative alle suddette azioni informative e pubblicitarie costituiscono parte integrante dell'operazione e sono pertanto eleggibili a cofinanziamento nella misura stabilita per l'operazione l'operazione considerata.

L'articolo 111 del Reg. (UE) n. 1306/2013 stabilisce, inoltre, che i dati che riguardano il beneficiario saranno pubblicati in conformità e che tali dati possono essere trattati dagli organi ispettivi e investigativi dell'Unione e degli Stati membri allo scopo di salvaguardare gli interessi finanziari dell'Unione.

# 14. INFORMATIVA ANTIMAFIA

Ai sensi della normativa antimafia, nei confronti di ciascun beneficiario saranno effettuate le verifiche collegate all'aiuto individuale ricevuto (D.lgs. 159/2011, così come innovato dalla L. 17 ottobre 2017, n. 161) onformità e che tali dati possono essere trattati dagli organi ispettivi e investigativi dell'Unione e degli Stati membri<br>scopo di salvaguardare gli interessi finanziari dell'Unione.<br>**INFORMATIVA ANTIMAFIA**<br>sensi della nor

# 15. MONITORAGGIO

È fatto obbligo a tutti i beneficiari di fornire i dati di monitoraggio e valutazione attraverso le risposte ai questionari che periodicamente il GAL invierà loro. A tal fine saranno possibili sopralluoghi e interviste dovrà quindi consentire l'accesso in azienda e fornire la propria disponibilità ad incontrare i rilevatori delegati dal GAL Terre Locridee. Qualora il beneficiario non ottemperi a tale obbligo il GAL si riserva di avviare la procedura di revoca dei contributi concessi.

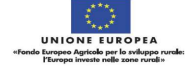

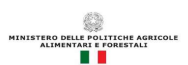

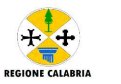

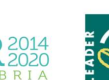